## Download free Photoshop 2021 (Version 22.3) Keygen Full Version {{ lifetimE patch }} 2022

Installing Adobe Photoshop is relatively easy and can be done in a few simple steps. First, go to Adobe's website and select the version of Photoshop that you want to install. Once you have the download, open the file and follow the on-screen instructions. Once the installation is complete, you need to crack Adobe Photoshop. To do this, you need to download a crack for the version of Photoshop that you want to use. Once you have the crack, open the file and follow the instructions to apply the crack. After the crack is applied, you can start using Adobe Photoshop.

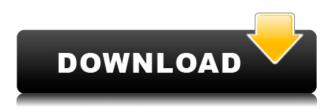

There is a couple of steps in the workflow that can throw you off. To begin a new work project, click the Project icon on the top bar to open the New Project window. Then, drag the finished work around to see the best layout. You'll notice that thumbnail images show on the toolbar as they're positioned on the screen. Adobe Photoshop Elements You can just use the software right away, and you'll find the interface pretty easy to use once you get to know it. Or, if you would prefer to use what Adobe calls the Pixel Shift and Adaptive Zoom option, you can use that instead. If you have a big binder of images or lots of layers that you need to deal with all at once, a quick way to get to that is the **Quick Edit Panel**. It's available at https://www.eaac.com/pp/photoshop/products/ . There are two main ways to use Photoshop, directly and via an app. First, there's **Google Photos** While you can edit photos directly within the Photos app, there are more significant features of Photoshop accessible through the **Google Photos app** . You will need to have a Pixel 2 (or other phones with Google Play Services installed) in order to authorize the app to use your Google account, and several of the features are tied to Google's cloud storage services.

## Photoshop 2021 (Version 22.3)(LifeTime) Activation Code Free License Key For PC x32/64 {{ lAtest release }} 2023

The **Brush** tool controls how the Photoshop tool behaves when you draw with the mouse. It has options for how realistic and exact the brush strokes will be. These brush options make it a really useful tool when it comes to painting on water or creating a texture for a piece of media. The **Blur** tool lets you apply a blur effect to your images. As you can see in the screenshot below, I used the lens distortion filter that appears pretty neat. You can also use this to add a rotated version of an image you are working on. This tool is helpful when you want to add a filter to your graphics. Adobe

Photoshop (Creative Cloud) gives you a wealth of new features and tools necessary for creating outstanding visual content. In addition to these perks, the program is compatible with most new and existing professional-level digital cameras. It's also a great option if you want to learn and master the basics of Photoshop. In addition to the tools, the program's easier-to-use interface and automatic upgrade capability means more time spent creating and less time waiting around for upgrades. All the time-saving features of Adobe Photoshop CS5 software come in the Software update (CS5.5) with the addition of Content-Aware Fill and Content-Aware Move feature enhancements. Adobe Photoshop features an intuitive and powerful user interface that greatly enhances productivity and efficiency. A new feature, Outliner, organizes both files and the entire editing process. A quick hot key to view the envelope (of your work) lets you focus on detail, without distraction from your incredible canvas. Here are some of the highlights of Photoshop CS6. You'll notice that they focus on the creative (and sometimes the technical) side of the program, and we assume you're already familiar with the features in the preceding CS5 versions. Take a look and see what you like about Photoshop. e3d0a04c9c

## Download Photoshop 2021 (Version 22.3)Serial Number Full Torrent [Win/Mac] x32/64 2023

In the past, the big challenge for photographers and students who wanted to edit their images was the need to lay out their images in a view so they could make adjustments to an area of the photo or - even more usefully - split an image into different sections, so you could tweak one part of a photo on the desktop and an area other than that on a device. Until now, photographers often had to switch between desktop and mobile devices — just to be able to edit and view their images. Elements bridges that gap, letting you share images on devices, and show them on the desktop, without having to do any extra work. Adobe will continue to add a ton of new features for Elements, and you will see those trickle down into the programs' pro versions, too. But until then, your best option for cutting-edge features on Elements, is Elements. It has enough power to give you everything you need to kick your own digital photo editing up a notch. No other app has sets of specialized tools focused on everything from custom edits to creating gorgeous design-heavy images. Elements will let you post your images to Facebook and Twitter, share them on Pinterest, or save them in albums on Google Photos. With an update soon to come, Elements now can export images in modern web-friendly formats, like JPG, PNG, and GIF. That will let you easily create new designs and layouts in the desktop software. You can set the file size too — up to 32 megapixels — to best match devices, as well as scale these for use in devices like smartphones and tablets.

arrow brush photoshop free download abstract brush photoshop free download download air brush for photoshop air brush for photoshop free download photoshop brush abr file free download airbrush photoshop brush free download adobe photoshop 7.0 brush tool free download eyebrow brush download photoshop lips brush photoshop free download lens flare brush photoshop free download

Adobe InDesign is the professional layout and design tool for creating documents. With on-screen hints, step-by-step walkthroughs, and tutorials, you'll have no problem creating or fixing layout issues. And if you have ideas for your own, you can share them with friends. There are limitless options for combining photos and videos. Photoshop CC helps you split, combine, set transitions from one photo to another in one seamless step, and even fuse together multiple photos and videos into a single, professional-looking video. You can view the finished video as a slideshow, add music and narration, and then publish your photos and videos online. Work faster with Adobe Ideas, a unified creative workspace that includes Lightroom and Photoshop. Design, edit, and publish images and videos, brand collateral, and rich experiences with a single tool. Get access to all of your favourite creative features in one workspace and save time by focusing on your core tasks. There are many new Adobe Creative Suite mobile apps available as well. You can access these through the desktop and mobile apps. And you can access the desktop apps and most of the mobile features through the mobile app. Create professional websites faster with Adobe Muse, a compelling tool for visual web designers, and faster, smarter, and easier to use than ever before. It brings your ideas to life, allowing you to focus on creative tasks rather than spend time creating or optimizing a website.

These new features are enabled by Adobe's new desktop app platform, a powerful set of tools that enable users to seamlessly collaborate on projects across multiple devices. The new collaborative environment is based on the same technology that powers Adobe's other apps, providing a seamless, integrated experience no matter which device a user uses. Each year, Photoshop's developers say the app has become more powerful. For 2017, Adobe Photoshop features a new Smart Brush tool, which makes it easier to adjust a brush's shape, size, brush tip shape and blend modes more intuitively. Plus, the app takes advantage of the latest macOS updates, including improved performance and Apple's **ARKit** to enable new ways for users to explore and share their creations. Adobe Photoshop has become the de facto design tool for the world's top producers, including those in the fashion, beauty, and home-design industries. This complete guide will introduce you to the tool's various tools and features and help you master them, so you can create stunning images, change colors and texture, add eye-popping effects, and share your work with an audience. Adobe Photoshop is the most popular image editing software in the world. Adobe Photoshop is used to create, manage, and edit digital images, illustrations, illustrations, and logos. The tool has a complete set of Photoshop tools for editing, combining, and manipulating images, and is used to create graphics.

| <u>https://zeno.fm/radio/delcam-powermill-10-0-06-crack</u>   |
|---------------------------------------------------------------|
| https://zeno.fm/radio/digi-loader-1-exe-download              |
| https://zeno.fm/radio/powerworld-simulator-full-crack-151     |
| https://zeno.fm/radio/balkan-ethnic-orchestra-kontakt-full    |
| https://zeno.fm/radio/fast-img-unlocker-2-1-exe-download-epub |

Adobe Photoshop is the biggest and most trafficked photo edit software in the world, and for good reason. Once you're past the learning curve, you'll guickly see why photography has become the goto media for most people. Photoshop is synonymous with photo editing and it's the best option in a lot of ways. Adobe Photoshop's canvas is infinitely large, so you can work with a single file and use all the tools to change, enhance, and reassemble images. This versatility is another hallmark of the Adobe Photoshop ecosystem. Photoshop Elements makes it easy to work with a single file and have the full version of Adobe Photoshop at your fingertips. For this tutorial, the Corel Photopaint tutorials on creating a portrait will be explored. The concept is to create a color texture in the background instead of a photo and to add the portrait on top using this texture as a guideline. The first step is to present a matted background to start creating the look of the portrait background. An image is utilized for this purpose. The cutscenes in Call of Duty is an excellent example of a picture editor scene. The editors had to recreate entire images for every time in the story. The player image and the background were documented separately. The player's image was then composited over the background, and it was then stitched to replace the image within the video. This page will highlight the differences between Black and White and the Creative Cloud Creative Suite. This will help save a lot of time and effort as you work for projects with multiple clients.

Photoshop is a must-have app. It's amazing and very useful for everything that a modern digital artist needs. And most importantly, you can find almost anything in it. You might use it for creating work that goes beyond the bounds of a desktop disc, making things look better, sharing on social media. It's an indispensable part of many computer users' lives, and there's very little they can't do with it. Many professionals design Portfolios for their business or for showcasing their services. But Portfolios can be created by designers and amateur graphic artists, as well. Portfolios are a series of images that showcase your latest projects or projects that need to be presented, and usually contain

the images at different scaling levels. Portfolios can be composed in any combination of media, including Adobe Photoshop, web apps, or mobile apps. Portfolios are a powerful collection of images that feature one project or type of work, showcasing the best and most representative examples of your work. It is the ideal way to display a concise and cohesive body of work in order to showcase your work or showcase a particular service or brand. Portfolios can be downloaded in a variety of media. From stationary to CD and DVD, Portfolio makes it easy to create and share your digital portfolio. In fact, Portfolio can be readily consumed on the web, mobile devices, and most desktop and mobile platforms. Learning Portfolio is an elegant way to showcase your digital projects. Learning Portfolios allow you to display your work at different scaling levels. They also give you control over the look and feel of your portfolio, from font customization to various color schemes. Learning Portfolio to the web, mobile, and other vector and raster-based formats. Learning Portfolio is a great way to present yourself as a professional and to collect your ideas on your work.